全 力 疾 走

令和4年2月1日(火)発行 多摩市立聖ヶ丘中学校 第3学年 臨時号

昨日から、都立一次・分割前期募集の出願が始まりました。今後の日程を簡単にまとめると、以下 のようになります。

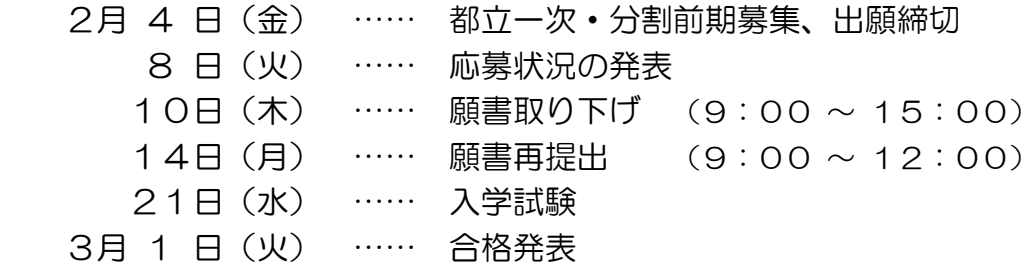

毎年、応募状況の発表をうけ、志願変更をする生徒がいます。今回の「全力疾走」(臨時号)では、そ のときの動きについて確認をしていきます。

## 【取り下げの方法】

取り下げの方法については、郵送出願校もインターネット出願校も同じです。

ただ、誰が取り下げに行くのか(=本人か保護者か)によって、必要な書類が変わります。わからな いことがあれば、今週中に担任の先生と確認しておきましょう。

パターンA|:本人が取り下げを行う場合

- ・8日(火) ……… ①応募状況を確認する。
- ・9日(水) ……… ②登校し、担任の先生に変更後の高校を伝える。 ③担任の先生から「志願変更願」を受け取る。

④下校後、保護者とともに必要事項を記入する。

・10日(木) …… ⑤登校し、担任の先生に「志願変更願」を提出する。

 ⑥校長先生から公印をいただく。 ⑦変更前の高校に生徒手帳と「志願変更願」を持参する。

⑧高校から各種書類を返却される。

⑨再登校し、担任の先生に調査書を厳封してもらう。

- パターンB|:保護者が取り下げを行う場合
	- ・8日(火) ……… ①応募状況を確認する。
	- ・9日(水) ……… ②登校し、担任の先生に変更後の高校を伝える。
		- ③担任の先生から「志願変更願」と「志願変更における志願 者と保護者との関係証明書」(住民票の写しなど、志願者と保 護者との関係を証明する書類がある場合は不要。以下、同様。)を 受け取る。
		- ④下校後、保護者とともに必要事項を記入する。
	- ・10日(木) …… ⑤登校し、担任の先生に「志願変更願」と「志願変更におけ る志願者と保護者との関係証明書」を提出する。

⑥校長先生から公印をいただく。

 ⑦保護者に「志願変更願」と「志願変更における志願者と 保護者との関係証明書」を渡す。

## ⑧(保護者が)変更前の高校に「志願変更願」と「志願変更 における志願者と保護者との関係証明書」を持参する。

- ⑨(保護者が)高校から各種書類を返却される。
- ⑩(保護者が)担任の先生に調査書を厳封してもらう。

なお、インターネット出願校へ取り下げに行った場合、出願書類は紙で返却されるとのことです。

## 【再提出の方法】

再提出の方法については、合計4パターンあります。

ただ、取り下げ時に返却された書類(願書、受験票、調査書等)を変更後の高校に提出するという点は 同じです。わからないことがあれば、今週中に担任の先生と確認しておきましょう。

パターンAI: 郵送出願校 から 郵送出願校

・14日(月) …… ①再提出校に返却された書類(願書と受験票、調査書等)を持 参する。 ②登校し、担任の先生に再提出が済んだことを報告する。

パターンB:郵送出願校 から インターネット出願校

- 11日(金)~ … ①志願校の出願サイトにアクセスし、miraicompass のア カウント登録を行う。
	- ②入試区分「志願変更」を選択、志願情報を入力し、申し 込みを完了する。※中学校による確認は不要。
	- ③PDF出力した必要書類を、提出画面から提出する。
- ・14日(月) …… ④再提出校に返却された書類(願書と受験票、調査書等)を持 参する。
	- ⑤登校し、担任の先生に再提出が済んだことを報告する。
- パターンC|: インターネット出願校 から インターネット出願校

● 11日(金)~ … ①再提出先の出願サイトにアクセスする。

- ②入試区分「志願変更」を選択、志願情報を入力し、申し 込みを完了する。※中学校による確認は不要。
	- ③PDF出力した必要書類を、提出画面から提出する。
- ・14日(月) …… ④再提出校に返却された書類(願書と受験票、調査書等)を持 参する。
	- ⑤登校し、担任の先生に再提出が済んだことを報告する。

パターンD:インターネット出願校 から 郵送出願校

・14日(月) …… ①再提出校に返却された書類(願書と受験票、調査書等)を持 参する。

②登校し、担任の先生に再提出が済んだことを報告する。